## Rationalisieren & Sparen

## Das neue E-Notarpostfach - optimale Kommunikation zwischen Notar und Gericht

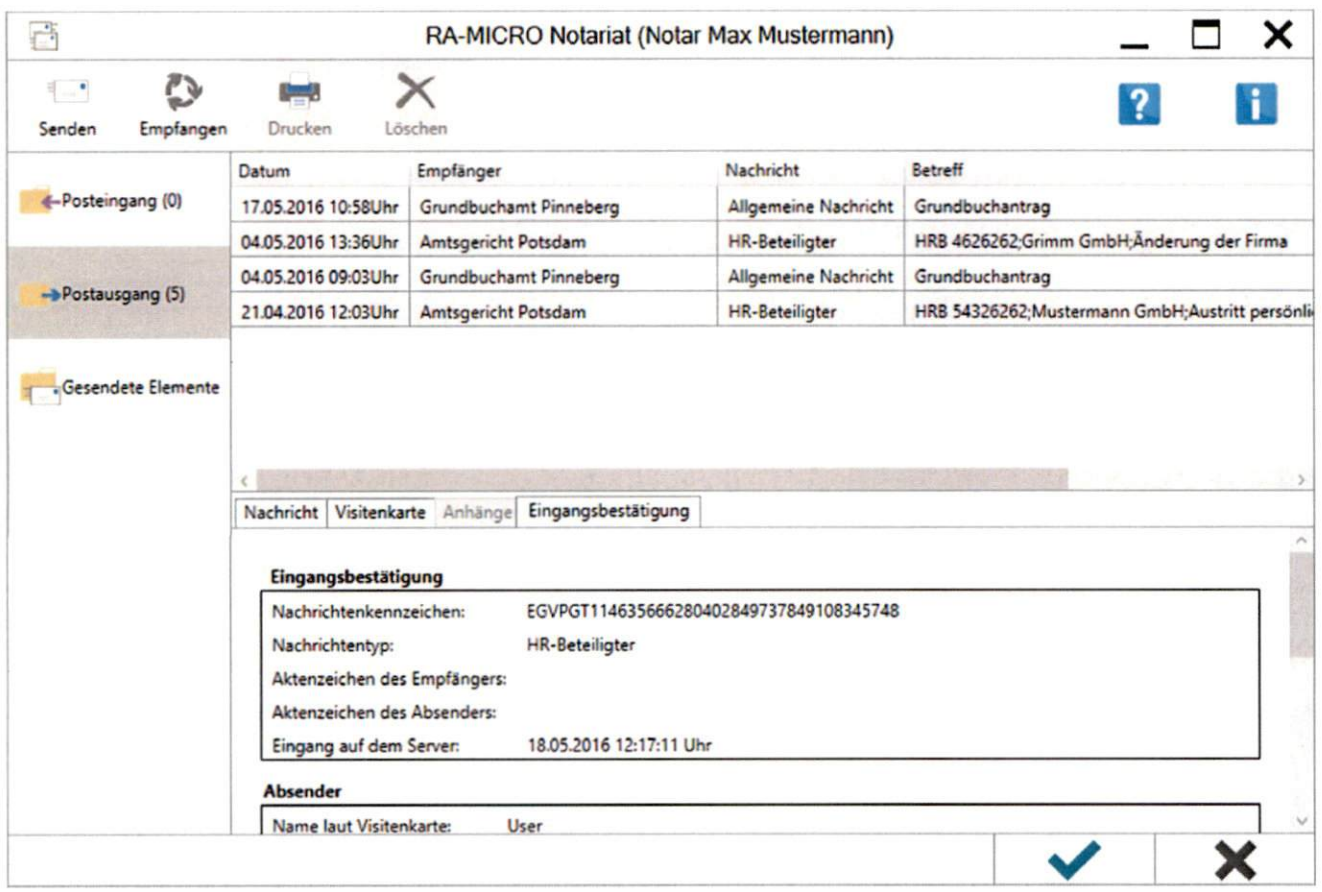

Das RA-MICRO E-Notarpostfach ist ein unverzichtbares Mittel zum elektronischen Austausch von Datensätzen zwischen Notaren und Gerichten sowie den Notaren untereinander. Mit der für das Notarpostfach in Zusammenarbeit mit der Bundesnotarkammer erarbeiteten PROCILON-Schnittstelle steht eine auf die Anforderungen des Notariats abgestimmte professionelle Lösung zur Verfügung.

Für den Bereich Notariat ersetzt das RA-MICRO E-Notarpostfach den gesondert zu installierenden EGVP-Client. Versand und Empfang von Nachrichten sind künftig direkt über das neue RA-MICRO E-Notarpostfach mit einer Ende-zu-Ende-Verschlüsselung möglich. Die im RA-MICRO Notariat erstellten Registeranmeldungen und Grundbuchanträge werden automatisch in den Postausgangsordner des E-Notarpostfaches eingestellt und von dort online an das Gericht versendet; die Eingangsbestätigung des Empfängers kann in die E-Akte gespeichert werden. Das E-Notarpostfach empfängt automatisch elektronische Nachrichten vom Gericht und fügt sie über das E-Eingangsfach in den RA-MICRO E-Workflow ein.

Das E-Notarpostfach befindet sich im "Notariat" unter "Elektronischer Rechtsverkehr". Bei Klick/Touch auf E-Notarpostfach wird das Passwort für das Postfach des Notars abgefragt. Nach Eingabe und Bestätigung des Passwortes öffnet sich das E-Notarpostfach und ist bereit für den Versand und Empfang von Nachrichten.

Die Zugangsdaten des bisherigen EGVP-Postfachs können weiterhin genutzt werden. Dazu müssen diese einmalig im Notarportal zum Notar hinterlegt und gespeichert werden. Im Anschluss an die Eingabe im Notarportal wird ein neues Zertifikat für das Postfach des Notars erstellt, welches dann in RA-MICRO zum Notar zu speichern ist.

**INFOLINE: 0800 726 42 76** www.ra-micro.de

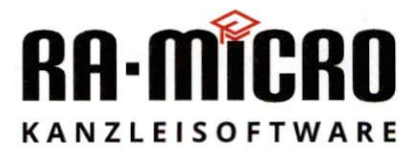